Par exemple pour la recherche pour un parfum je tape « cher wood Molinard» , j ai dans un premier temsp (env 1 sec) l'écran de resultat de recherche normal suivant :

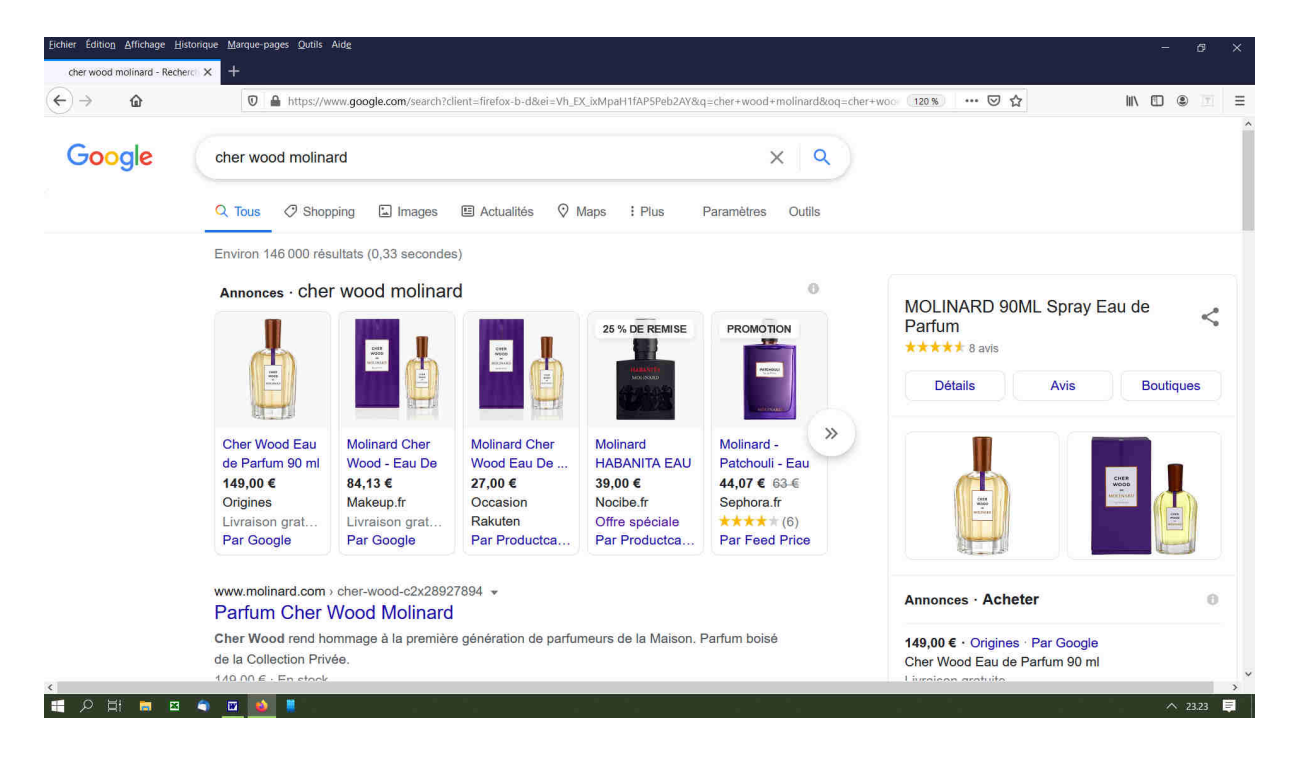

puis apres 1 seconde l ecran est rafraichit et apparait celui-ci :

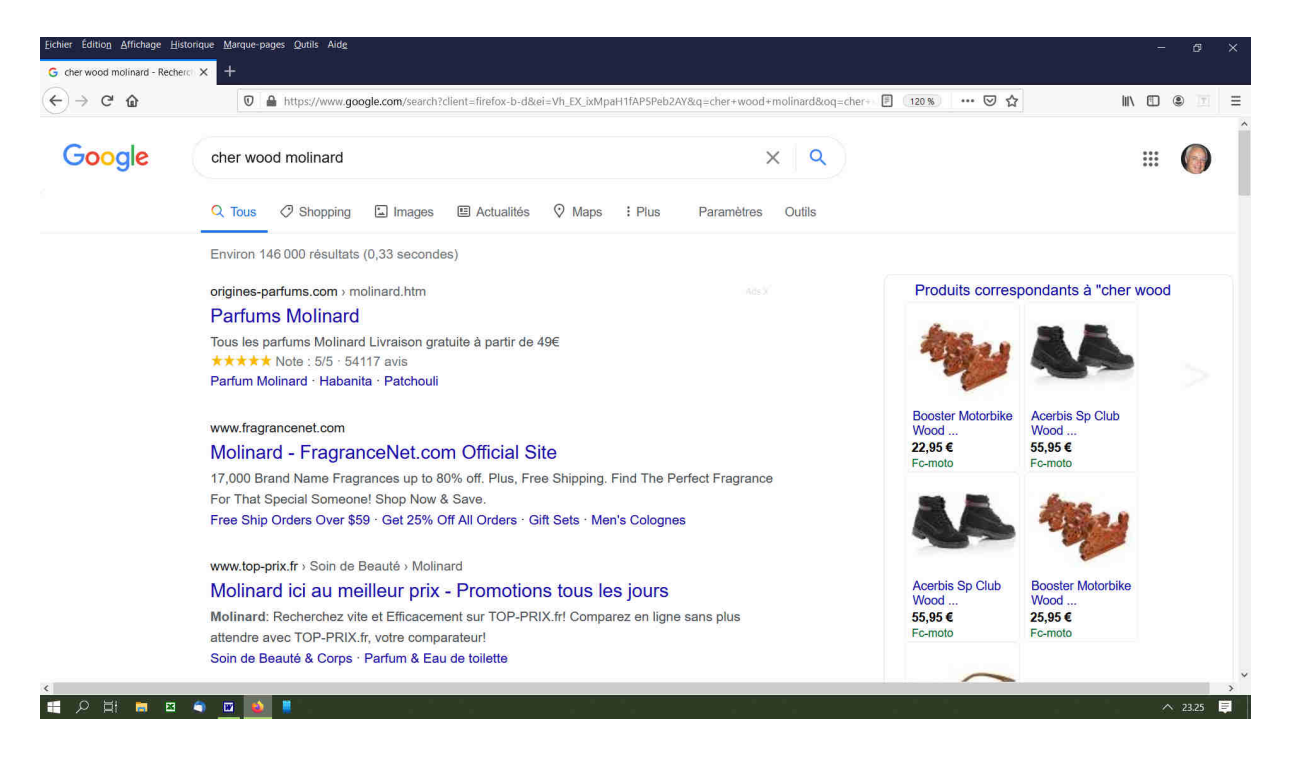